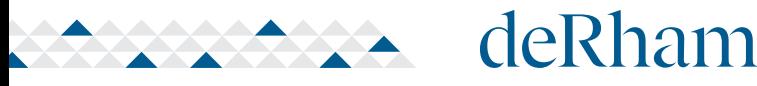

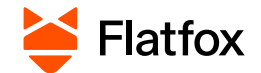

Suivant

# **Formulaire de candidature**

## **Vous venez de visiter un bien qui vous intéresse chez deRham?**

Veuillez donc remplir le formulaire de candidature correspondant.

Le QR code ou le lien vous permettant d'accéder à la candidature en ligne vous ont été fournis pendant la visite.

Si ce n'est pas le cas, merci de nous contacter via le formulaire de contact de l'annonce qui vous intéresse.

Lien pour insérer le code: https://flatfox.ch/fr/derham/

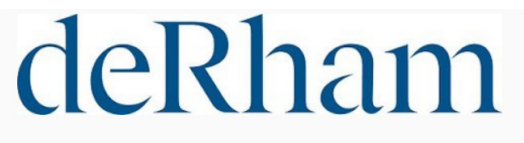

de Rham SA utilise Flatfox pour les candidatures en ligne, simplifiant ainsi la vie des locataires et des bailleurs

#### Saisir le code

Le code de candidature se trouve sur le formulaire que vous avez reçu lors de la visite.

Code.

**1**

**2**

Vous n'avez pas de code?

deRham Appartement 1 1/2 pièces, En Dorigny A, 1022 Chavannes-près-Renens Loyer brut CHF 1'215 par mois Référence 08587.01.0303 Charges CHF 110 par mois Étage 3<sup>e</sup> étage CHF 1'105 par mois Pièces Loyer net  $1\%$  $29m<sup>2</sup>$ 1. août 2024 Surface **Disponibilite** Locataire principal Prénom \* Nom 1  $\bullet$ État civil \* Date de naissance 1 Sélectionne JJ.MM.AAAA Sexe \* O Féminin O Masculin

Si vous avez un compte Flatfox, vos informations personnelles seront déjà pré-saisies.

**Tous les champs avec \* impliquent qu'il est obligatoire de saisir l'information demandée / le document à télécharger**  → **Tout champ \* laissé vide vous empêchera de soumettre votre dossier de candidature.**

Pour les promotions immobilières, ne soumettez qu'un dossier de candidature et mettez vos autres choix dans les commentaires plus loin.

## **Etudiant ?**

Vous ne pouvez pas être titulaire du bail. Il vous faut un garant (co-débiteur) voir ci-dessous. En tant qu'occupant, vous voudrez bien toutefois joindre une attestation universitaire, carte de légitimation ou attestation scolaire, ainsi que votre carte d'identité ou permis de séjour.

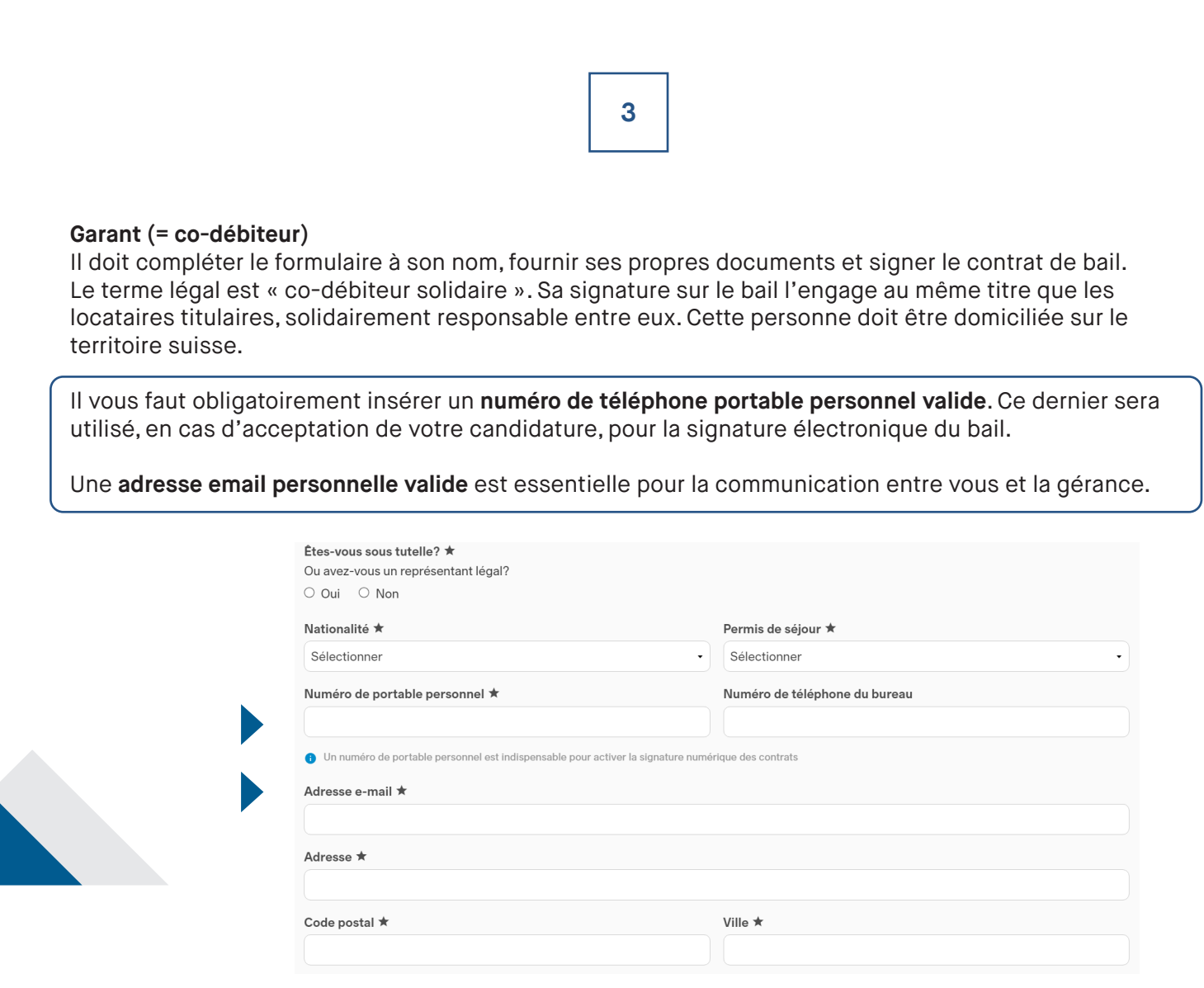

**AXA** deRham

Flatfox

Informations d'usage concernant votre logement actuel et votre situation professionnelle.

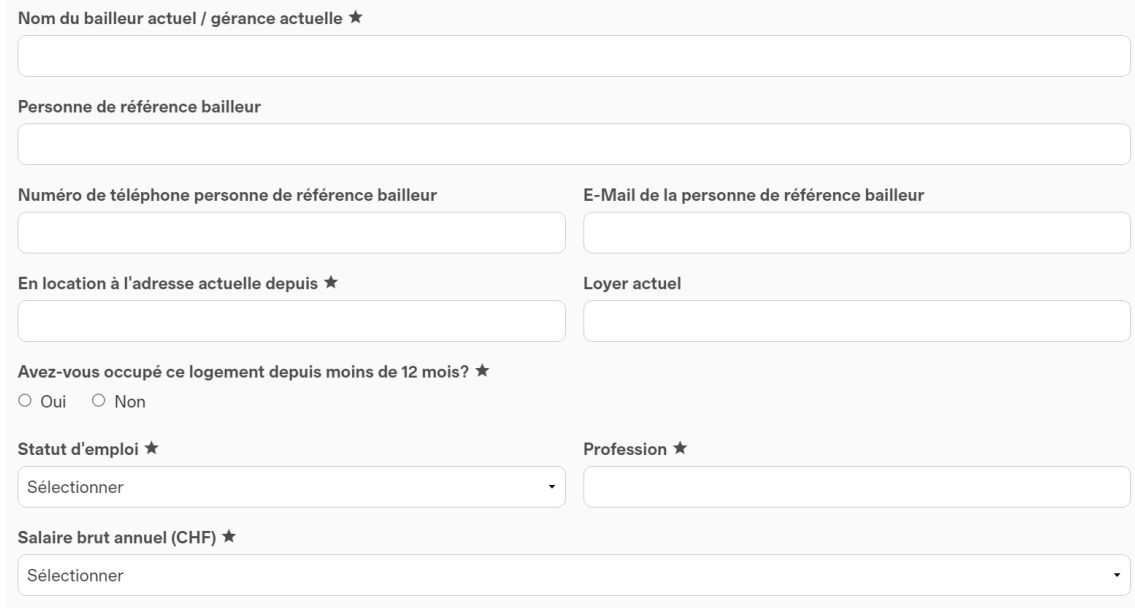

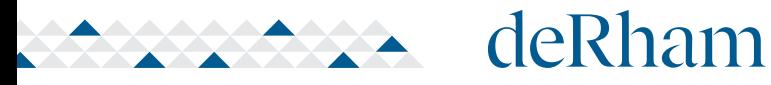

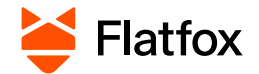

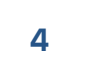

L'avis d'imposition est optionnel et peut servir de justificatif du montant des revenus.

# **Vous n'avez pas 3 fiches de salaires (en période d'essai) ?**

→ Veuillez nous fournir une copie de votre contrat de travail.

## **Indépendant ?**

En l'absence de fiches de salaire, merci de nous fournir votre dernière décision de taxation des impôts, ainsi qu'un extrait du registre du Commerce (si vous y êtes inscrit).

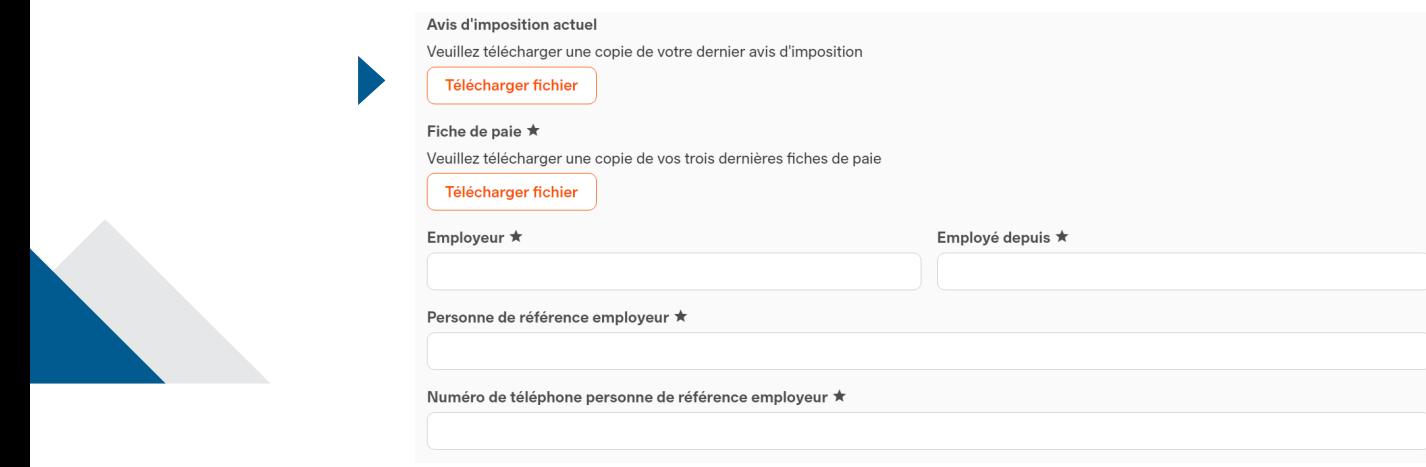

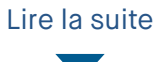

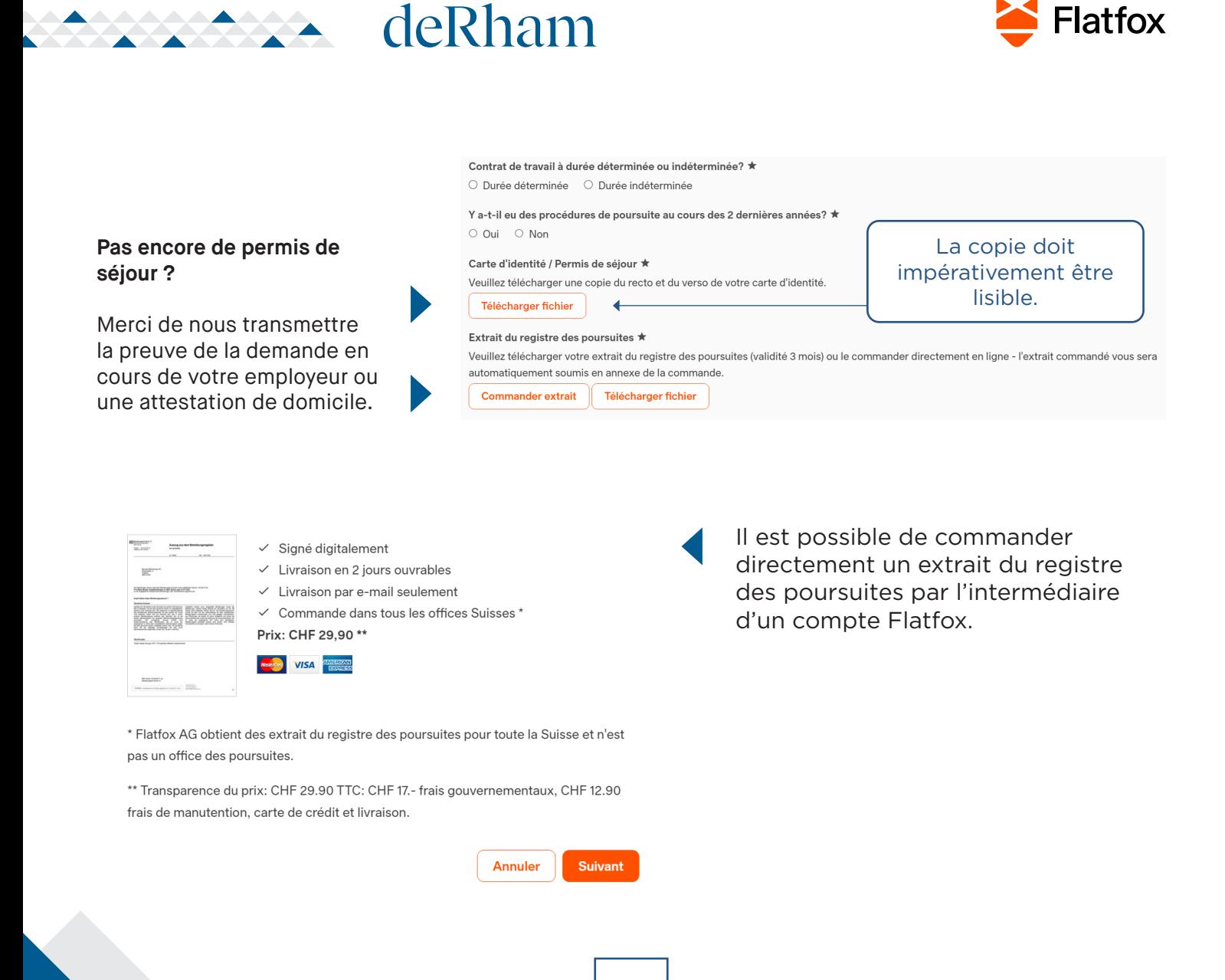

**5**

Il est possible d'ajouter directement une autre personne au formulaire.

Uniquement la première question est différente de celles pour le locataire principal.

Toutes les règles précitées sont valables pour tout ajout de Locataire additionnel.

Les informations liées aux locataires additionnels doivent être personnelles – cela est très important en ce qui concerne:

- → L'adresse email
- → Le numéro de portable personnel

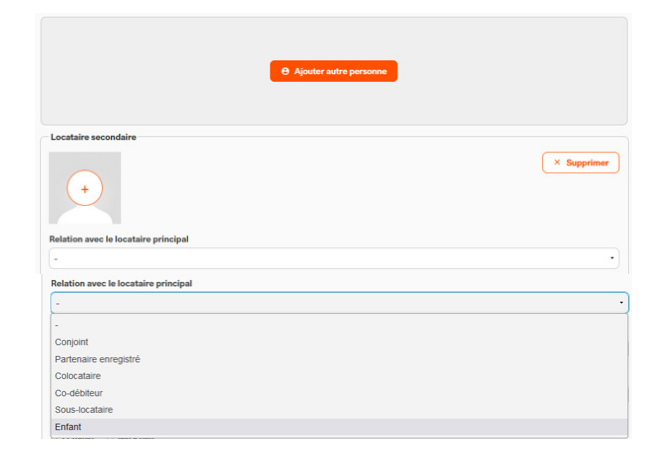

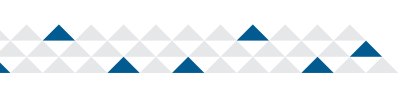

# **A** deRham

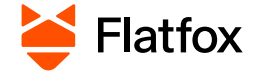

# **Enfant(s) ?**

Il ne faut pas les inscrire en tant que preneur de bail, à moins qu'ils aient un revenu et qu'ils participent au paiement du loyer.

Si plusieurs véhicules, séparezles au moyen d'une barre oblique  $(\kappa/\kappa)$ 

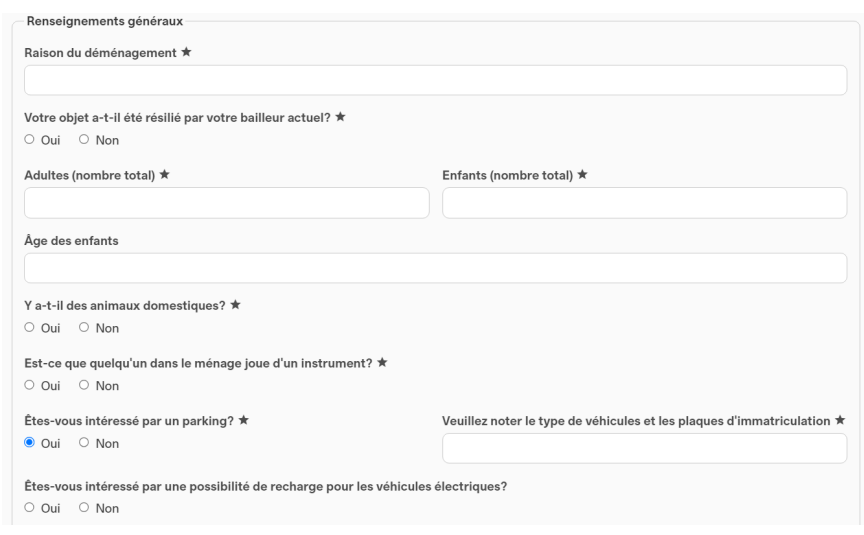

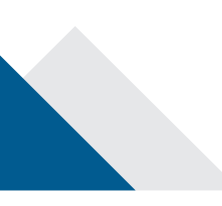

**6**

Renseignements complémentaires destinés à préparer au mieux les futures démarches si vous êtes sélectionnés.

Les documents d'assurance ménage et de responsabilité civile sont optionnels à ce stade

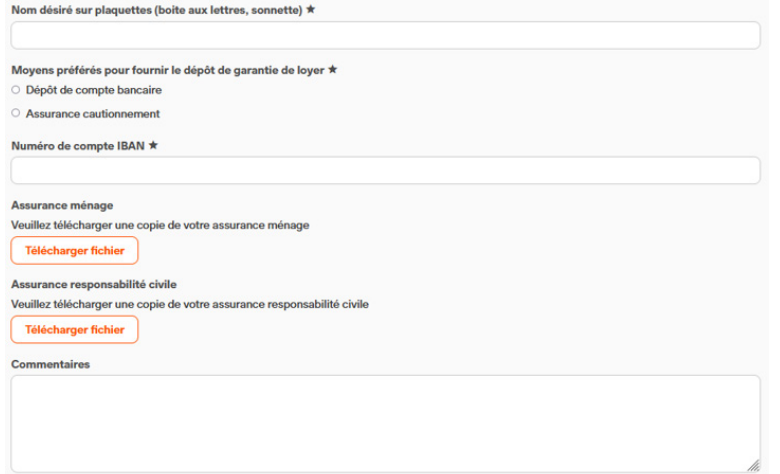

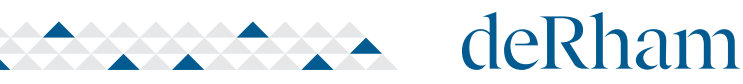

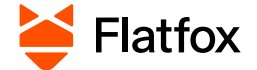

**7**

Il est possible d'ajouter des documents complémentaires non précisés dans le formulaire.

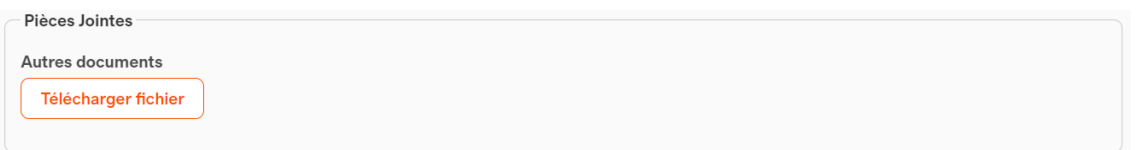

Ensuite cliquez sur «Soumettre formulaire de candidature» pour valider tout le contenu et l'envoyer à la gérance pour analyse du dossier.

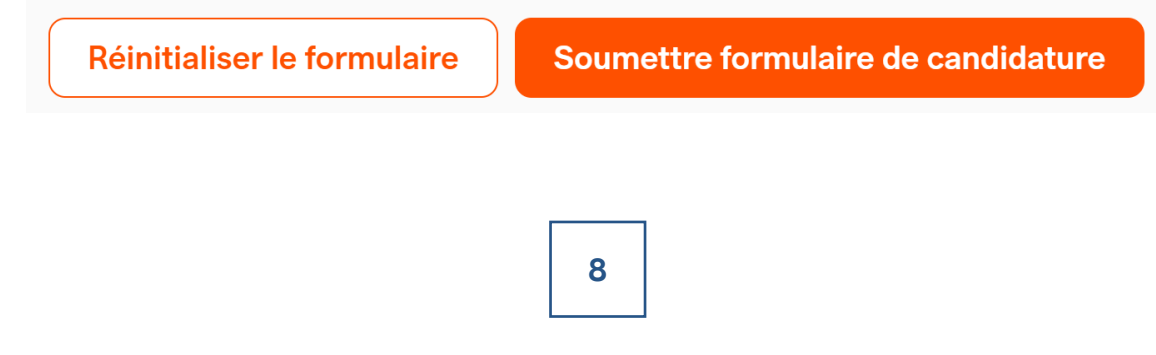

Après avoir déposé votre candidature :

- → Les informations seront transmises par l'intermédiaire du chat Flatfox.
	- Ce chat sert également de discussion si vous avez des questions.
	- Dans le cas où vous n'avez pas de compte Flatfox, tout vous sera transmis par mail. Vous pourrez de la même façon transmettre vos questions en réponse aux emails reçus.

→ Le bail vous sera transmis pour signature électronique – dans le chat et par email – avec un code d'authentification sur votre portable personnel (Important de fournir un numéro de portable personnel) – vous n'aurez qu'à suivre la procédure.